# **Binary**

Binary is a number system that only uses two digits: 1 and 0. of a sequence of 1s and 0s. Therefore, all data that we want a computer to process needs to be converted into binary.

The binary system is known as a **'Base 2' system**. This is because: There are only two digits to select from (1 and 0). When using the binary system, data is converted using the power of two.

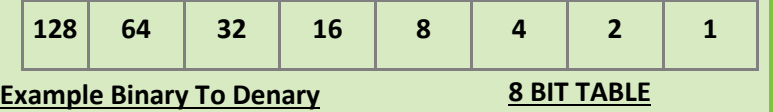

**Q** : Convert 0 0 0 1 1 0 0 0 to denary

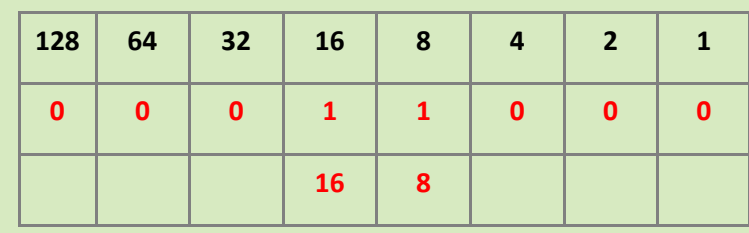

## Denary

Denary uses a '**Base 10' number system.**

#### **Example Denary To Binary**

**Q** : Convert 12 to binary **A:** 0 0 0 0 1 0 0

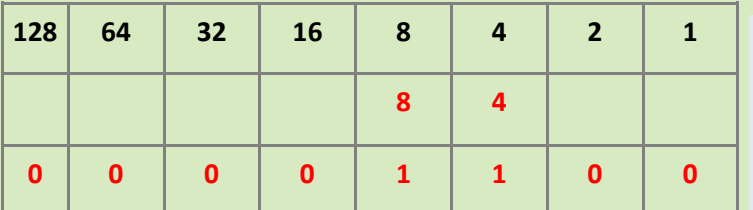

# **Adding Binary**

All information that is processed by a computer is in the form add the second number to it and get an answer. For example, 1 + 2 = 3. When two numbers are added together in **denary**, we take the first number,

When we add two **binary** numbers together the process is different.

There are four rules that need to be followed when adding two binary numbers. These are:

- $0 + 0 = 0, 1 + 0 = 1, 1 + 1 = 10$  (said one zero and is binary for 2)
- $1 + 1 + 1 = 11$  (said one one and is binary for 3)

#### **Example**

Let's try adding together two binary numbers: 0101 0011 and 0111 0110.

To get to the answer, use the following method:

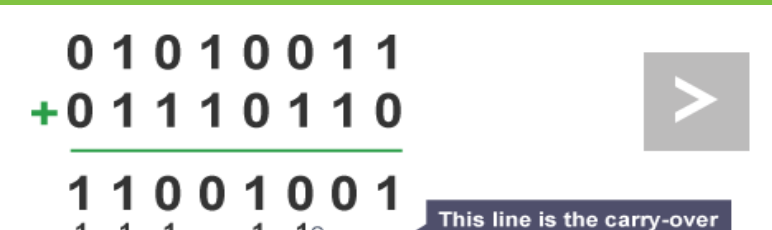

### **ASCII**

**Each** represe Last 5

> First whet upp

ASCII (American Standard Code for Information Interchange) codes represent text in computers, communications equipment and other devices that use text.

from the sum before

**ASCII** 

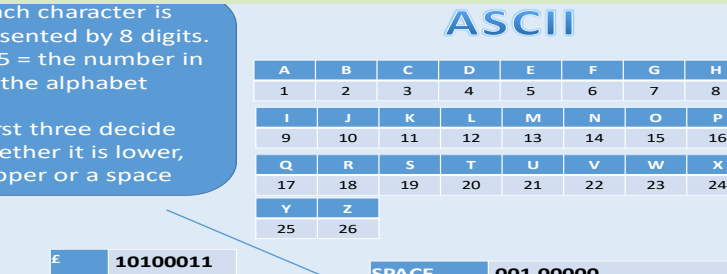

**. 00101110 , 00101100 & 00100110**

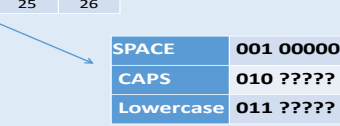

# **Hexadecimal**

**This is a quick way to write down binary values in a more manageable way.**

**This uses a 'Base 16' number system.**

#### **Conversion Table**

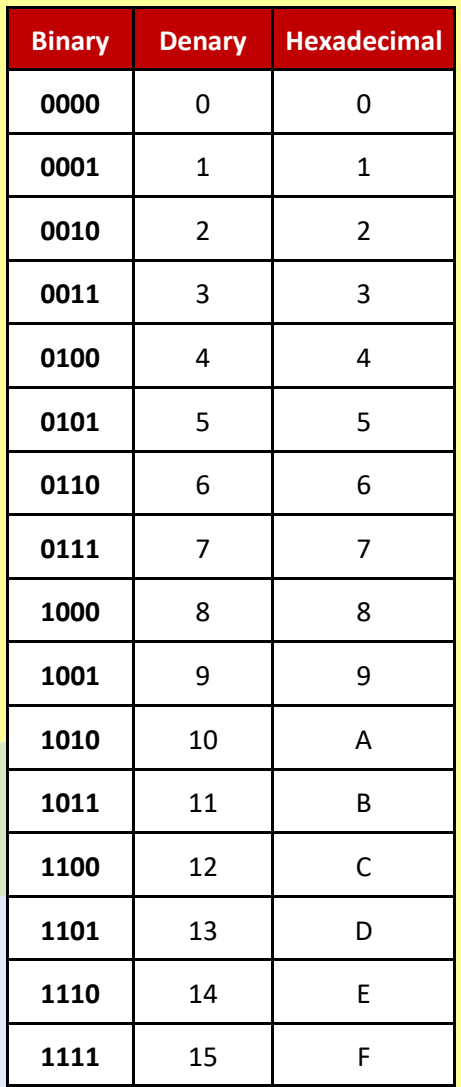